# 2024

# User Manual [V-TG] CET-2024

This Document will help the Candidate to follow the procedure for filling up the application form.

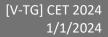

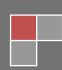

## <u>URL Details:</u>

https://tgcet.cgg.gov.in/

## **Procedure:**

The Candidate need to click on the URL to explore the website. On the clicking the website the user will be navigated to the [V-TG] CET welcome page.

# TELANGANA GURUKUL (VTG) CET - 2024

## Click here to apply

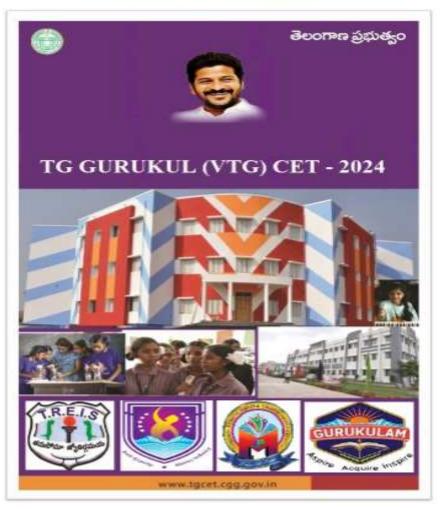

On clicking anywhere on the image, user will be navigated to the Home page of [V-TG] CET.

#### [V-TG] CET 2024 User Manual Government of Telangana TELANGANA GURUKUL [V-TG] CET-2024 Common Entrance Test for Admission into 5th Class for the academic year 2024-25 (in TSWREIS, TTWREIS, MJPTBCWREIS and TREIS) 21st Century Schools Payment Start and End Dates Application Start and End Date Notification Exam Date Services 18/12/2023 18/12/2023 Ouline Payment 🚥 11/02/2024 Prospectus - TGCET-2024 @ To 06/01/2024 To (11 AM To 1 PM) 06/01/2024 Ouline Application 🚥 NOTICE BOARD

The user need to click on the "<u>Online Payment Link</u>" in services section. The system will navigate to the payment form. This link will be enabled /displayed only in the duration specified.

|              | Government O                                      | of Telangana          |                            |
|--------------|---------------------------------------------------|-----------------------|----------------------------|
| A CONTRACTOR | TELANGANA GURUKI                                  | ae                    |                            |
|              | Common Entrance Test for Admission into 5         |                       |                            |
|              | (in TSWREIS, TTWREIS, M.                          | IPTECWREIS and TREIS) |                            |
| -            | 21st Centur                                       | y schools             | Sin Anumula Revents Restdy |
|              | Online Paym                                       | ent Details           | Honible Chief Minister     |
|              |                                                   |                       |                            |
|              | Applying for *                                    | Admission for Class V |                            |
|              | District Name where 4th class                     |                       |                            |
|              | studying in the year 2023 - 24 *                  | Select District 🗸     |                            |
|              | scudying in the year 2025 - 24                    |                       |                            |
|              | Candidate Sumame *                                |                       |                            |
|              |                                                   |                       |                            |
|              | Candidate Name *                                  |                       |                            |
|              |                                                   |                       |                            |
|              | Gender *                                          | ⊂ Boy ⊂ Girl          |                            |
|              | 1                                                 | (and a start start)   |                            |
|              | Caste *                                           | Select Caste          |                            |
|              | Parent's Mobile Number *                          |                       |                            |
|              | Parent's woone number                             |                       |                            |
|              | Do you belong to Telangana State *                | O Yes O No            |                            |
|              | 900000000 10000 - 40-40                           |                       |                            |
|              | <ul> <li>Studying Class IV in year</li> </ul>     | O Yes O No            |                            |
|              | 2023-2024                                         | COMES O NO            |                            |
|              | Annual Income of the Parent                       |                       |                            |
|              | (for Urban) should be below                       |                       |                            |
|              | Rs 2 lakhs, (and for Rural)                       | O Yes O No            |                            |
|              | should be below Rs 1.5 lakhs.                     |                       |                            |
|              | <ul> <li>Studying in Govt./Govt Aided/</li> </ul> |                       |                            |
|              | Private schools are only                          |                       |                            |
|              | eligible. *                                       | ○ Yes ○ No            |                            |
|              |                                                   |                       |                            |
|              | Amount *                                          | 100/-                 |                            |
|              |                                                   | 08(00)                |                            |
|              | Enter Captcha as                                  |                       |                            |
|              | displayed in the image *                          | XKN/ PS               |                            |
|              |                                                   |                       |                            |

All the fields are mandatory in the page. The candidate need to fill all the fields carefully to avoid any confusion.

## [V-TG] CET 2024

**Note:** One mobile number can be used for one candidate (i.e the system will not allow the candidate to make payment if same mobile number is used for more the one candidate).

| <ul> <li>Provide Parent's Valid Mobile Number in Payment Form. Any future Communication (Message Alerts) will be sent to Parent's<br/>Mobile Number Only.</li> </ul>                                              |
|----------------------------------------------------------------------------------------------------|
| <ul> <li>Provide Candidate Valid Name, Parent's Mobile Number, Caste, Gender and other Details. No Changes are entertained after<br/>Payment.</li> </ul>                                                          |
| Candidate alone responsible for any wrong entries (Parent's Mobile Number, Caste, Gender) made in the Payment form.                                                                                               |
| I Declare that I have read the Prospectus of Admission Test for Class V (2024-2025) and found myself fully eligible to appear for the entrance test as per the criteria mentioned in Prospectus.           Submit |
| Designed & Developed by Centre for Cood Governance                                                                                                    |
|                                                                                                    |

The user need to **<u>Check</u>** the declaration and click the <u>**"Submit"**</u> button. The system will navigate the candidate to the Payment gateway.

| CENTRE FOR GOOD GOVE<br>Knowledge • Technology |                         |                            |
|------------------------------------------------|-------------------------|----------------------------|
| Credit Card                                    | Pay by Credit Card      | Merchant Name              |
| Debit Card                                     | VISA RuPay»             | Centre for Good Governance |
| Conter Debit Cards                             | Card Number             | Payment Amount: ₹ 100.00   |
| f Internet Banking                             | Enter card number       |                            |
| Gen QR                                         | Expiration Date CVV/CVC |                            |
|                                                | Month Year              |                            |
|                                                | Card Holder Name        |                            |
|                                                | Enter card holder name  |                            |
|                                                |                         |                            |
|                                                | Make Payment            |                            |
|                                                | Cancel                  |                            |

The user need to click on any payment options for making the payment. On successful payment the candidate will be displayed the below screen consisting of payment details and SMS details as shown below. The user is provided with **Print** option for taking the print if required.

## [V-TG] CET 2024

**Note:** An SMS will also be sent to the candidate on successful candidate with the details mentioned in the screen.

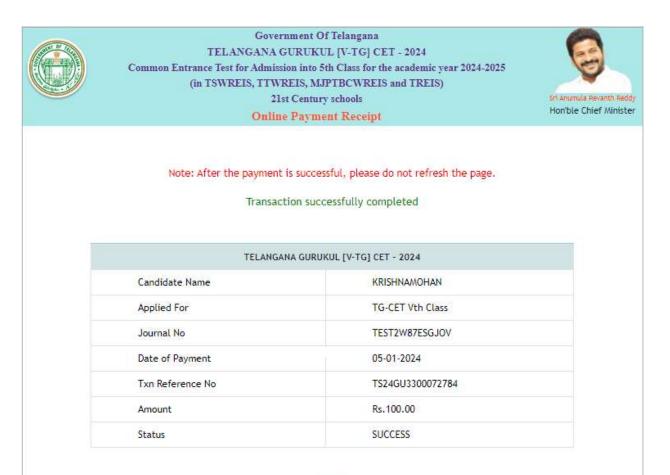

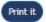

## SMS Message

TG-CET-2024 : You have successfully paid an amount of 100.0

for TGCET 5th Class 2024 on: DD-MM-YYYY Please use below details to submit application online at Visit <u>https://tgcet.cgg.gov.in/</u> Journal number : xxxxxxxxxx Txn Reference No : xxxxxxxxxxx CGG

After successful payment the candidate need to go to "Home page" for accessing the "Online Application" form.

#### [V-TG] CET 2024 User Manual Government of Telangana TELANGANA GURUKUL [V-TG] CET-2024 Common Entrance Test for Admission into 5th Class for the academic year 2024-25 (in T SWREIS, TTWREIS, MJPTBCWREIS and TREIS) 21st Century Schools Payment Start and End Dates Application Start and End Date Notification Exam Date Services 18/12/2023 18/12/2023 Online Payment 🚥 11/02/2024 Prospectus - TGCET-2024 @ To To (11 AM To 1 PM) 06/01/2024 06/01/2024 Online Application 🚥 NOTICE BOARD

The user need to click on the <u>"Online Application Link"</u> provided on the home page.

The system will navigate the user to a verification page, where in the user need to provide the "<u>Payment</u> <u>details</u>", "<u>Upload Photograph with signature</u>", check the "<u>Declaration</u>" and click on the "Next" button after entering the verification code (i.e. CAPTCHA) provided on the screen.

Note: The photograph size should be less than 50KB.

| $\bigcirc$                            | Common Entrance Test for Admission      | Government of Telangan.<br>ANGANA GURUKUL (V-TG) CI<br>into 5th Class for the academ<br>MJPTBCWREIS and TREIS | ET - 2024<br>nic yaar 2024-2025 (in TSWREIS, TTWREIS,<br>i) | 9     |
|---------------------------------------|-----------------------------------------|----------------------------------------------------------------------------------------------------|-------------------------------------------------------------|-------|
| Note :<br>• Details furnished in th   | e application are final Subsequent requ | uests for corrections will n                                                                                  | ot be entertained for wrong filling of applic               | ation |
|                                       |                                         |                                                                                                    | as to visit this website on or before 20/01/20              |       |
| Payment Details                       |                                         |                                                                                                    |                                                             |       |
| Journal No<br>(Generated at PAYMENT G | ATEWAY after payment) *                 |                                                                                                    |                                                             |       |
| Date Of Payment *.                    |                                         |                                                                                                    |                                                             |       |
| Date Of Birth *                       |                                         |                                                                                                    |                                                             |       |

## [V-TG] CET 2024

| Upload Photograph with Signature                                                                                                    |
|----------------------------------------------------------------------------------------------------|
| <ol> <li>Paste the Photo on any white paper and Sign below. Ensure that the signature is within the box. Scan only the photograph along with the signature. Please do not scan the complete page.</li> <li>The entire image consisting of the photo along with the signature is required to be scanned and stored in *jpg format on local machine. Ensure that the size of the scanned image is not more than 50kb.If the size of the file is more than 50kb, then adjust the settings of the scanner such as the dpi resolution, no. of colours etc., during the process of scanning.</li> </ol> |
| Example Photo :                                                                                                    |
| Photo width= 3.5cm                                                                                                    |
| Candidate<br>Photo<br>Signature                                                                                                    |
| Declaration                                                                                                    |
| I Declare I have read the Detailed Notification and user guide. Enter the Verification Code as displayed in the image : EAWLOH EAWLOH EAWLOH                                                                                                    |
| Next                                                                                                    |
| Designed And Developed By CENTRE FOR GOOD GOVERNANCE                                                                                                    |

The system will validate the details provided in the above screen and navigate the user to the application form on successful validation.

The user need to fill all the mandatory fields in the application form carefully.

## [V-TG] CET 2024

| Common Entrance Test for Adr                                                                                 | TELANG<br>nission int | Government of Telangana<br>GANA GURUKUL [V-TG] CET - 2024<br>to 5th Class for the academic year 2024-2025 (in TSWREIS, TTWREIS,<br>MUPTBCWREIS and TREIS)<br>NE APPLICATION FORM |
|----------------------------------------------------------------------------------------------------|-----------------------|----------------------------------------------------------------------------------------------------|
|                                                                                                    |                       | uests for corrections will not be entertained for wrong filling of application.<br>information filled in the form. Please check it thoroughly, EDIT the form details if needed   |
| APPLICATION DETAILS                                                                                          |                       |                                                                                                    |
| Name of the candidate *                                                                                      | ŧ                     | KRISHNAMOHAN                                                                                                    |
| Surname *                                                                                                    | 1                     |                                                                                                    |
| Father Name *                                                                                                | Ŕ                     | Edit                                                                                                    |
| Mother Name *                                                                                                | 1                     |                                                                                                    |
| Gender *                                                                                                    | 10                    | Boy O Girl                                                                                                    |
| Date of Birth *                                                                                              | I.                    | Day: 1 Month: 8 Year: 2015<br>Age as on 31-08-2024 :9 Years 0 Months 30<br>Days                                                                                                  |
| Confirmation Date of Birth *                                                                                 | :                     | Select Day 🗙                                                                                                    |
| Address for Communication *                                                                                  | t5                    |                                                                                                    |
| District *                                                                                                   | :                     | Select District V                                                                                                    |
| Mandal *                                                                                                    | :                     | Select Mandal 🗸                                                                                                    |
| Assembly Constituency *                                                                                      | :                     | Select 🗸                                                                                                    |
| Pincode *                                                                                                    | 3                     |                                                                                                    |
| Parent's Mobile Number                                                                                       | :                     | 7799470225                                                                                                    |
| Alternative Mobile Number                                                                                    | 1                     |                                                                                                    |
| Caste                                                                                                    | :                     | BC-D                                                                                                    |
| Sub Caste                                                                                                    | ;                     | TURUPUKAPUS/GAJULAKAPUS                                                                                                    |
| Do you belong to fishermen Caste *                                                                           | :                     | ⊖ Yes ⊖ No                                                                                                    |
| Category( General / Minority ) *                                                                             | 1                     | Select Category 🗸                                                                                                    |
| Are you an Orphan(a child whose both parents are expired) $\star$                                            | :                     | ⊖ Yes ⊖ No                                                                                                    |
| Are you CAP(Children of Armed Personnel) *                                                                   | 3                     | ⊖ Yes ⊖ No                                                                                                    |
| Whether the Annual Income of the Parent (for Urban) is<br>below Rs 2 lakhs,(for Rural) is below Rs 1.5 lakhs | :                     | Yes                                                                                                    |
| Are you a Disabled Person *                                                                                  | :                     | ○ Yes ○ No                                                                                                    |

## [V-TG] CET 2024

| Year Of Study              | Class in which<br>Studied/Studying | Medium    | of study *          | Name of the S            | ichool * | District in which<br>school of study is lo<br>( Select District Nan | ated | Select whether<br>School is<br>(Govt./Govt Aided/                         |                               | Select wheth<br>School is loc<br>Rural/Urb | ated in                                       |
|----------------------------|------------------------------------|-----------|---------------------|--------------------------|----------|---------------------------------------------------------------------|------|---------------------------------------------------------------------------|-------------------------------|--------------------------------------------|-----------------------------------------------|
| 2020-2021                  | 1st Class ✔                        | Select Me | edium 🗙             |                          |          | Select                                                              | ~    | Select                                                                    | •                             | Select N                                   | •                                             |
| 2021-2022                  | 2nd Class 🗸                        | Select Me | edium 🗸             |                          |          | Select                                                              | ~    | Select                                                                    | •                             | Select >                                   | •                                             |
| 2022-2023                  | 3rd Class 🗸                        | Select Me | edium 🗸             |                          |          | Select                                                              | ~    | Select                                                                    | •                             | Select •                                   | •                                             |
|                            |                                    |           |                     |                          |          |                                                                     |      | District in which<br>school of study<br>is located                        | Select                        | whether the<br>chool is                    | the                                           |
| Year Of Study              | Class in v<br>Studied/St           | udying    |                     | n of study *             |          | Name of the School *                                                | 1    | school of study<br>is located<br>( Select District<br>Name) *             | Select<br>Si<br>(Govt./<br>Pi | chool is<br>/Govt Aided/<br>rivate) *      | School is<br>located in<br>Rural/Urban        |
| Vear Of Study<br>2023-2024 | Class in v                         | udying    |                     | n of study *<br>Medium ¥ |          | Name of the School *                                                |      | school of study<br>is located<br>( Select District                        | Select<br>Si<br>(Govt./       | chool is<br>/Govt Aided/<br>rivate) *      | the<br>School is<br>located in                |
| Year Of Study              | Class in v<br>Studied/St           | s V       | Select M<br>4t<br>S |                          |          | Name of the School *                                                |      | school of study<br>is located<br>( Select District<br>Name) *<br>ADILABAD | Select<br>Si<br>(Govt./<br>Pi | chool is<br>/Govt Aided/<br>rivate) *      | the<br>School is<br>Iocated in<br>Rural/Urbar |

In "Society Preference Details" section of the application form, candidate will have to select the society from the <u>"List of Societies</u>" based on their preference.

| * :  | TELUGU 🗸                |            |
|------|-------------------------|------------|
| 3    | ADILABAD                |            |
|      | Society preference list |            |
| 1.00 | 5                       | A UP       |
|      |                         | : ADILABAD |

The candidate need to click on "<u>Get School</u>" button after prioritizing the Societies. The system must display the school list based on the "Society" selection. After selecting the school, the candidate need to click on the <u>"Button"</u> provided to move the preference to right box provided.

## [V-TG] CET 2024

| School Preferences Details for Admission into 5th Class (ADILABAD - Region)                                                                                                    |     |                                                        |            |
|----------------------------------------------------------------------------------------------------|-----|--------------------------------------------------------|------------|
|                                                                                                    |     | /eb Options<br>elect preferences of all four societies |            |
| List Of Schools                                                                                                    |     | School Preference list                                 |            |
| TREI SOCIETY-(GENERAL SOCIETY)                                                                                                    | 7   |                                                        |            |
| BELEMMENT-MARKENERUM, HICH - HOPS - LEMENDE SOCIETY<br>Senvel-Hickory (Projekter), HOPS - LEMENNE SOCIETY                                                                                                    | A   |                                                        | UP<br>DOWN |
| MJPTBCWREI SOCIETY-(BC WEIFARE)                                                                                                    | *   |                                                        |            |
| ACCENTRAL TERMINATION ACCENTRAL TERMINATIONA | × s |                                                        |            |
| TSWREI SOCIETY-(SOCIAL WELFARE)<br>ANTANALYMMINIERINA - UN - SOCIA WILFARE)<br>BILLIAMMINIERINA - UN - SOCIA WILFARE)<br>RCHOLD & WILFARE - UN - SOCIA WILFARE)<br>BILLIAMMINIERIA - UN - LOCIA WILFARE)<br>BILLIAMMINIERIA - UN - LOCIA WILFARE)<br>BILLIAMMINIERIA - UN - LOCIA WILFARE)<br>BILLIAMMINIERIA - UN - LOCIA WILFARE)<br>BILLIAMMINIERIA - UN - LOCIA WILFARE)<br>BILLIAMMINIERIA - UN - LOCIA WILFARE)<br>BILLIAMMINIERIA - UN - LOCIA WILFARE)<br>BILLIAMMINIERIA - UN - LOCIA WILFARE)<br>BILLIAMMINIERIA - UN - LOCIA WILFARE)                                                                                                    | * 2 |                                                        |            |
| TTWR SOCIETY-(TRIBAL WELFARE)<br>ADLADG-ADLERO-RDW-(119984, WELFARE)<br>REPORTADLARG-RDW-(119984, WELFARE)<br>REPORTADLARG-RDW-(11998, WELFARE)                                                                                                    | *   |                                                        | *          |

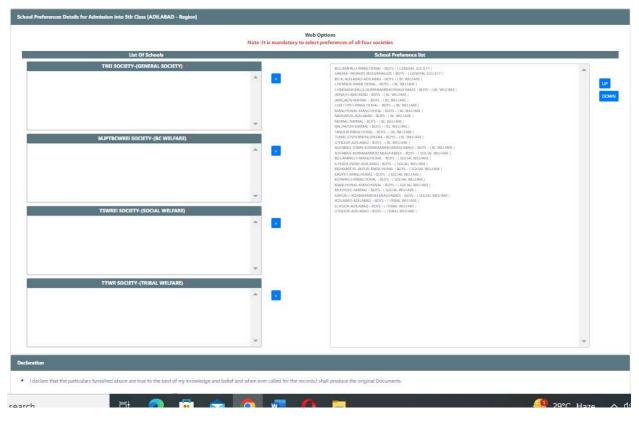

**Note:** The candidate need to select all the schools and prioritize.

## [V-TG] CET 2024

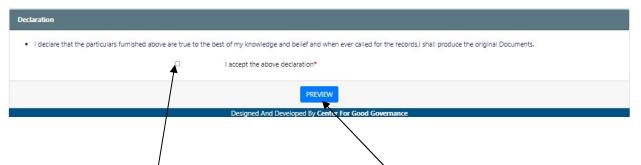

The candidate need to <u>check</u> the "Declaration" and click on <u>"Preview"</u> button provided. The system will display the below page with "Edit & Submit" buttons in the bottom.

|                            | Common Entrance Test for Admission into 5t | Government of Telangana<br>LANGANA GURUKUL [V-TG] CET - 2024<br>th Class for the academic year 2024-2025 (in TSWREIS, TTWREIS, MJPTBCWREIS<br>and TREIS)<br>NLINE APPLICATION FORM |
|----------------------------|--------------------------------------------|----------------------------------------------------------------------------------------------------|
| APPLICATION DETAILS        |                                            |                                                                                                    |
| Name of the candidate      | 10                                         | Photograph with Signature                                                                                                    |
| Sumame                     | 18                                         |                                                                                                    |
| Father Name                | 10                                         |                                                                                                    |
| Mother Name                | 1                                          |                                                                                                    |
| Date of Birth              | 10                                         |                                                                                                    |
| Confirmation Date of Birth | 1                                          | Day : One<br>Month : August<br>Year : Two Thousand Fifteen                                                                                                    |
| Gender                     | 1                                          | Воу                                                                                                    |
| Address                    | 10                                         |                                                                                                    |
|                            | 10                                         | ->                                                                                                    |
|                            | 48                                         | a                                                                                                    |
| District                   | 4                                          |                                                                                                    |
| Mandal                     | 4                                          |                                                                                                    |
| Assembly Constituency      | 12                                         |                                                                                                    |

## [V-TG] CET 2024

| Alternative Mobile                                                                                              | : |         |  |
|----------------------------------------------------------------------------------------------------|---|---------|--|
| Community                                                                                                    | : | oc      |  |
| Category( General / Minority )                                                                                  | : | General |  |
| Are you an Orphan (Child whose parents (mother<br>and father) are dead)                                         | : | No      |  |
| Are you CAP(Children of Armed Personnel)                                                                        | : | No      |  |
| Whether the Annual Income of the Parent (for<br>Jrban) is below Rs 2 lakhs,(for Rural) is below Rs<br>1.5 lakhs | : | Yes     |  |
| Are you a Disabled Person                                                                                       | : | No      |  |
| y Particulars                                                                                                   |   |         |  |

| Year Of Study                                |                 | Medium of study | District in which<br>school of study is<br>located<br>( Select District Name) | Select whether the<br>School is<br>(Govt./Govt Aided/<br>Private) | Select whether<br>the<br>School is located<br>in<br>Rural/Urban |
|----------------------------------------------|-----------------|-----------------|-------------------------------------------------------------------------------|-------------------------------------------------------------------|-----------------------------------------------------------------|
| 2020-2021                                    | 3rd Class       | URDU            | HYDERABAD                                                                     | Govt Aided                                                        | Urban                                                           |
| 2021-2022                                    | 4th Class       | TELUGU          | KARIMNAGAR                                                                    | Govt Aided                                                        | Rural                                                           |
| 4th Class Studied Mandal :                   | GANGADHARA      |                 |                                                                               |                                                                   |                                                                 |
| 4th Class Studied Assembly<br>Constituency : | CHOPPADANDI(SC) |                 |                                                                               |                                                                   |                                                                 |

#### EXAMINATION CENTER

Medium in which candidate desires to : ENGLISH/TELUGU appear for the Test

## Study particulars 4th class

|                                                        | Class in which<br>Studied/Studying | Medium of study | Name of the School | District in which          | Select whether the          | Select whether the   |
|--------------------------------------------------------|------------------------------------|-----------------|--------------------|----------------------------|-----------------------------|----------------------|
| Year Of Study                                          |                                    |                 |                    | school of study is located | School is                   | School is located in |
| 10                                                     |                                    |                 |                    | (Select District Name)     | (Govt./Govt Aided/ Private) | Rural/Urban          |
| 2023-2024                                              | 4th Class                          | TELUGU          | ADFASF             | ADILABAD                   | Govt                        | Rural                |
| 4th Class Studied Mandal :                             | ADILABAD (RURAL)                   |                 |                    |                            |                             |                      |
| 4th Class Studied Assembly constituency Constituency : | ADILABAD                           |                 |                    |                            |                             |                      |
| 4th Class Studied Certificate :                        | Click Here                         |                 |                    |                            |                             |                      |

#### EXAMINATION CENTER

Medium in which candidate desires : ENGLISH to appear for the Test

Examination Center/District at which Candidate has to appear for the Test ADILABAD

#### Society Preferences Details for Admission into 5th Class

| Preference 1 | TREI SOCIETY-(GENERAL SOCIETY)  |  |
|--------------|---------------------------------|--|
| Preference 2 | MJPTBCWREI SOCIETY-(BC WELFARE) |  |
| Preference 3 | TSWREI SOCIETY-(SOCIAL WELFARE) |  |
| Preference 4 | TTWR SOCIETY-(TRIBAL WELFARE)   |  |

## [V-TG] CET 2024

## User Manual

| Preference 1  | BELLAMPALLI-MANCHERIAL - BOYS - ( GENERAL SOCIETY )           |  |  |  |
|---------------|---------------------------------------------------------------|--|--|--|
| Preference 2  | SARVAIL-YADADRI (BHUVANAGIRI) - BOYS - (GENERAL SOCIETY)      |  |  |  |
| Preference 3  | ASIFABAD TOWN-KOMARAMBHEEM(ASIFABAD) - BOYS - ( BC WELFARE )  |  |  |  |
| Preference 4  | BELA, ADILABAD-ADILABAD - BOYS - ( BC WELFARE )               |  |  |  |
| Preference 5  | CHENNUR-MANCHERIAL - BOYS - ( BC WELFARE )                    |  |  |  |
| Preference 6  | CHINNARASPALLE-KOMARAMBHEEM(ASIFABAD) - BOYS - ( BC WELFARE ) |  |  |  |
| Preference 7  | JAINATH-ADILABAD - BOYS - ( BC WELFARE )                      |  |  |  |
| Preference 8  | JAMGAON-NIRMAL - BOYS - ( BC WELFARE )                        |  |  |  |
| Preference 9  | LUXETTIPET-MANCHERIAL - BOYS - ( BC WELFARE )                 |  |  |  |
| Preference 10 | MANCHERIAL-MANCHERIAL - BOYS - ( BC WELFARE )                 |  |  |  |
| Preference 11 | NARSAPUR-ADILABAD - BOYS - ( BC WELFARE )                     |  |  |  |
| Preference 12 | NIRMAL-NIRMAL - BOYS - ( BC WELFARE )                         |  |  |  |
| Preference 13 | RACHAPUR-NIRMAL - BOYS - ( BC WELFARE )                       |  |  |  |
| Preference 14 | TANDUR-MANCHERIAL - BOYS - ( BC WELFARE )                     |  |  |  |
| Preference 15 | TUNIKI (FISHERMEN)-MEDAK - BOYS - ( BC WELFARE )              |  |  |  |
| Preference 16 | UTNOOR-ADILABAD - BOYS - ( BC WELFARE )                       |  |  |  |
| Preference 17 | ASIFABAD-KOMARAMBHEEM(ASIFABAD) - BOYS - ( SOCIAL WELFARE )   |  |  |  |
| Preference 18 | BELLAMPALLY-MANCHERIAL - BOYS - ( SOCIAL WELFARE )            |  |  |  |
| Preference 19 | ICHODA (NEW)-ADILABAD - BOYS - ( SOCIAL WELFARE )             |  |  |  |
| Preference 20 | INDARAM AT JAIPUR-MANCHERIAL - BOYS - ( SOCIAL WELFARE )      |  |  |  |
| Preference 21 | KASIPET-MANCHERIAL - BOYS - ( SOCIAL WELFARE )                |  |  |  |
| Preference 22 | KOTAPALLI-MANCHERIAL - BOYS - ( SOCIAL WELFARE )              |  |  |  |
| Preference 23 | MANCHERIAL-MANCHERIAL - BOYS - ( SOCIAL WELFARE )             |  |  |  |
| Preference 24 | MUDHOLE-NIRMAL - BOYS - (SOCIAL WELFARE)                      |  |  |  |
| Preference 25 | SIRPUR-T-KOMARAMBHEEM(ASIFABAD) - BOYS - ( SOCIAL WELFARE )   |  |  |  |
| Preference 26 | ADILABAD-ADILABAD - BOYS - ( TRIBAL WELFARE )                 |  |  |  |
| Preference 27 | ECHODA-ADILABAD - BOYS - (TRIBAL WELFARE )                    |  |  |  |
| Preference 28 | UTNOOR-ADILABAD - BOYS - ( TRIBAL WELFARE )                   |  |  |  |

After previewing the screen if the candidate want to make any change to the application form filled, he/she can click on "Edit" button and go to the application form wherein they can make changes to the screen.

On clicking the "Submit" button the system will display an acknowledgement screen consisting of <u>"Candidate ID"</u> and a <u>"Download Application</u>" button which will allow the user to download the application filled and take a print if required.

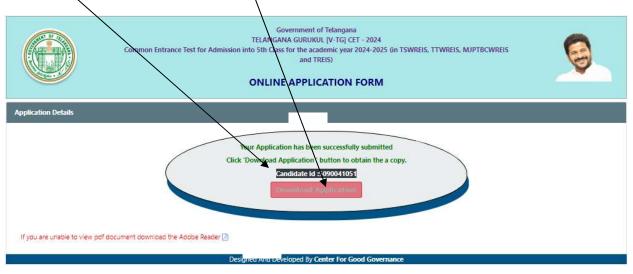

The candidate can take a print of the application if required for reference purpose.